## **O**TeamViewer

# Faites évoluter votre expérience<br>de support avec TeamViewer Tensor

Webinar

# **Les intervenants**

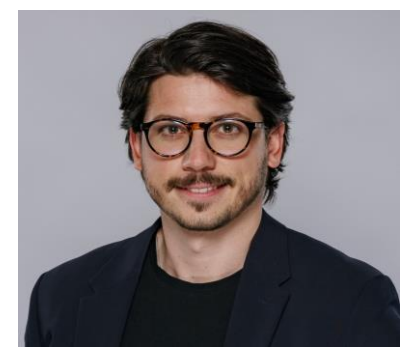

# Raphael<br>Modesto

**Account Manager Enterprise** 

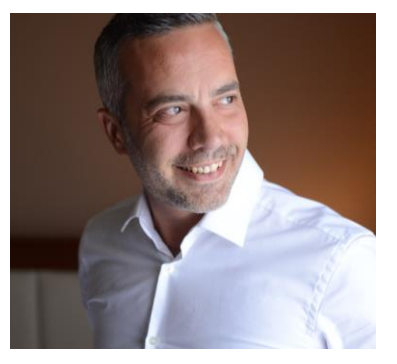

#### **Christos Pavlidis**

**Team Manager Sales France** 

# Agenda

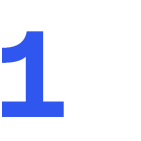

#### **Fonctionnalités**

Qu'est-ce qui rend TeamViewer Tensor spécial

2

#### **Autres AddOns**

Des add-ons supplémentaires exclusivement pour les détenteurs de Tensor

#### Differences entre les licenses

Résumé des differences principales entre les licences corporate et tensor

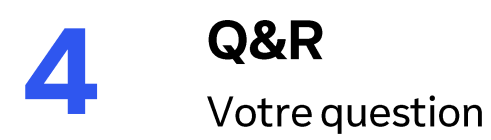

### Les 6 meilleures raisons de choisir TeamViewer Tensor™

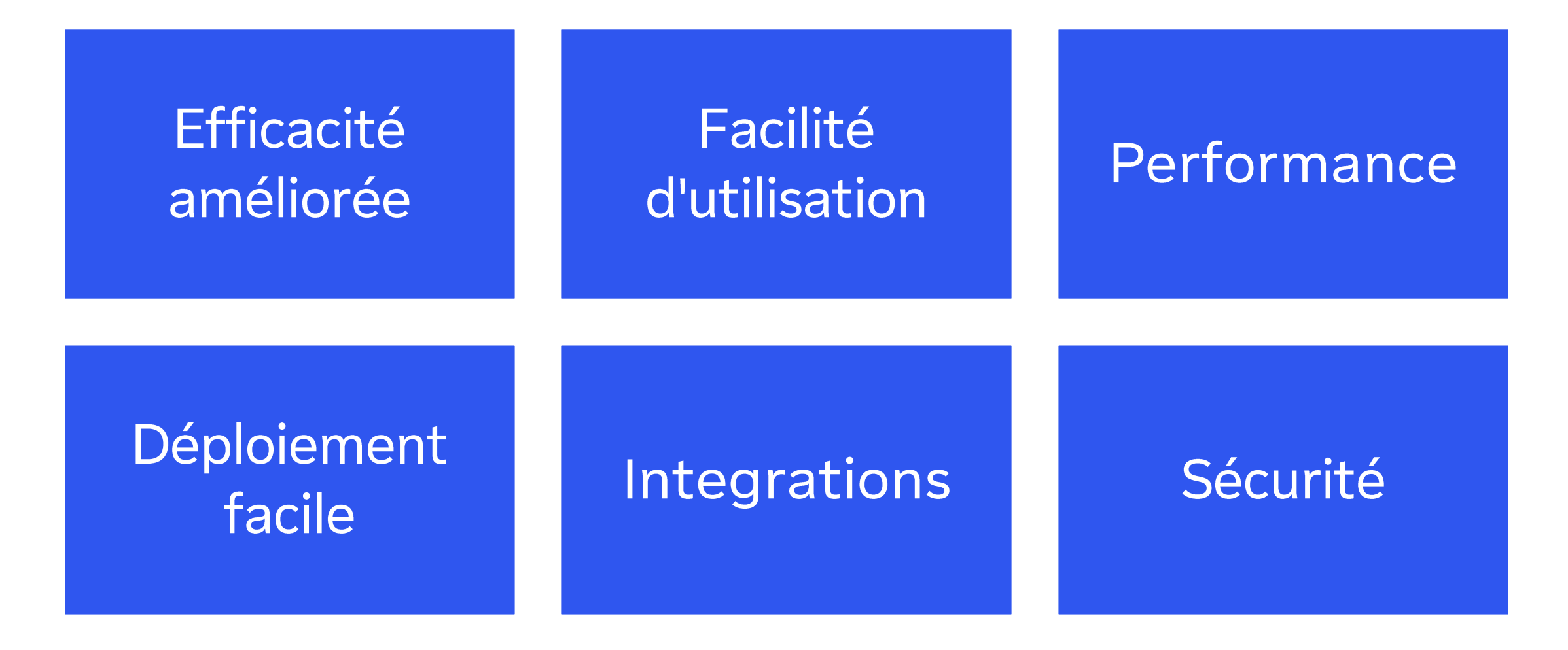

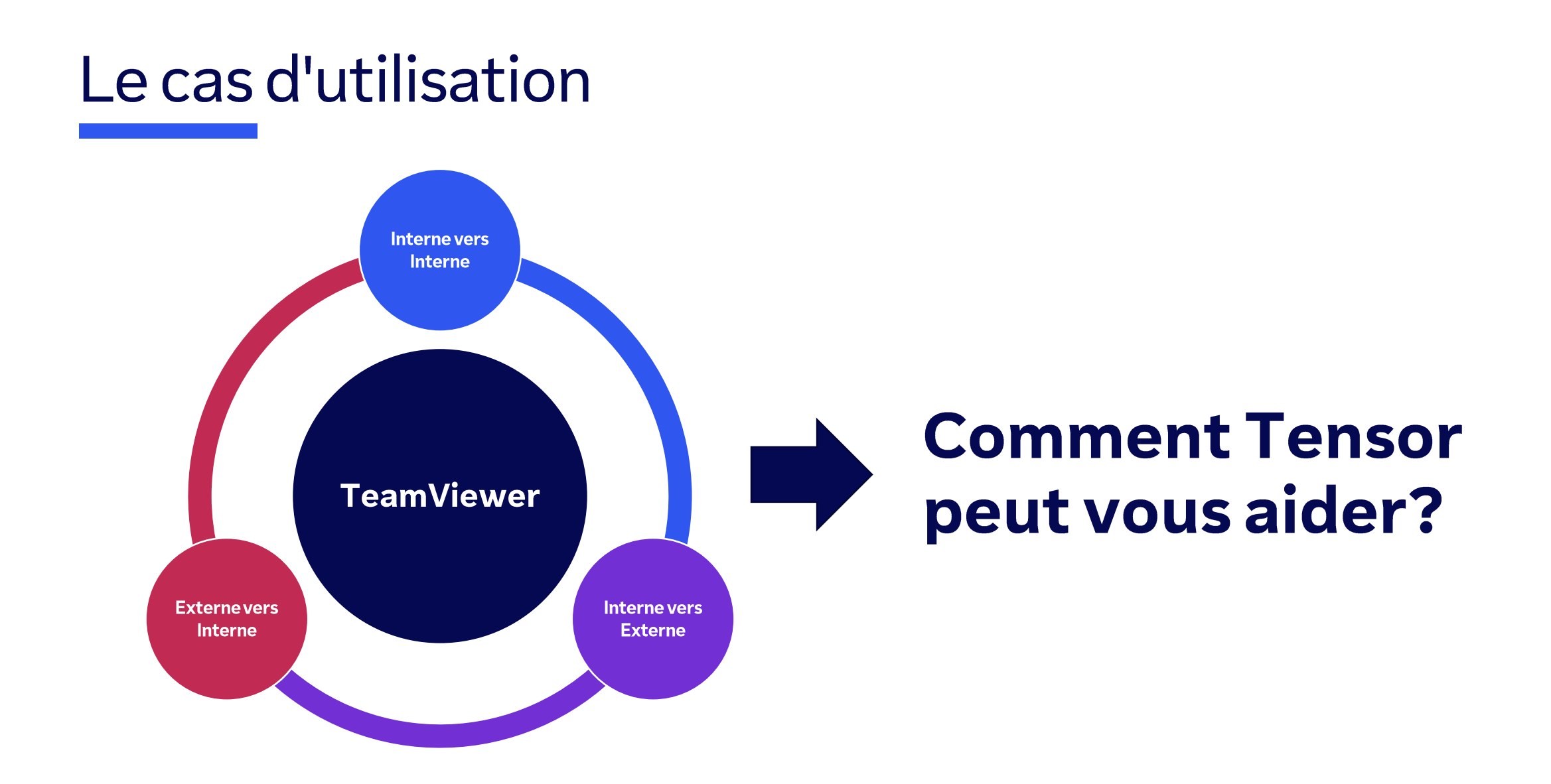

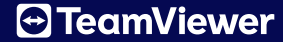

# **Authentification Unique**

#### Sécurité et confort

- Sécurité maximale du compte grâce à la vérification des utilisateurs via une solution externe
- Contrôle total sur votre domaine personne ne peut utiliser TeamViewer avec une adresse e-mail officielle à moins que vous ne l'autorisiez
- Minimisation du temps de connexion en éliminant le besoin de saisie de mot de passe, de captchas et de confirmations d'« appareil de confiance »
- $\bullet$ Tous les principaux fournisseurs d'identité sont pris en charge: Azure AD, G Suite, Okta, etc.

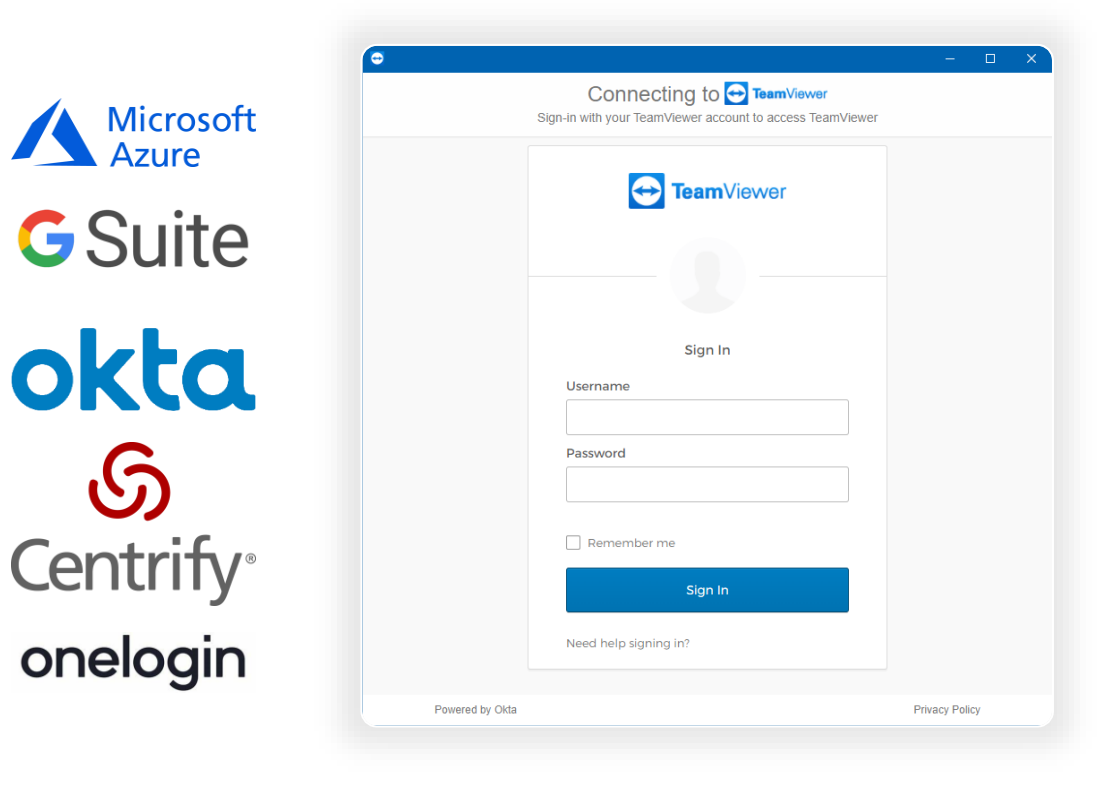

# Fonctionnalités

# Groupes d'utilisateurs / Groupes gérés

#### Automatisation de la gestion

- Connectez votre Active Directory, transférez automatiquement les utilisateurs et leurs autorisations vers TeamViewer
- Mapper les groupes d'utilisateurs dans  $\bullet$ TeamViewer en fonction de votre organisation
- Gérez vos appareils contrôlez les<br>paramètres du client et les autorisations  $\bullet$ d'accès de manière centralisée

Utilisez le déploiement évolutif avec MSI/PKG pour distribuer TeamViewer dans votre organisation

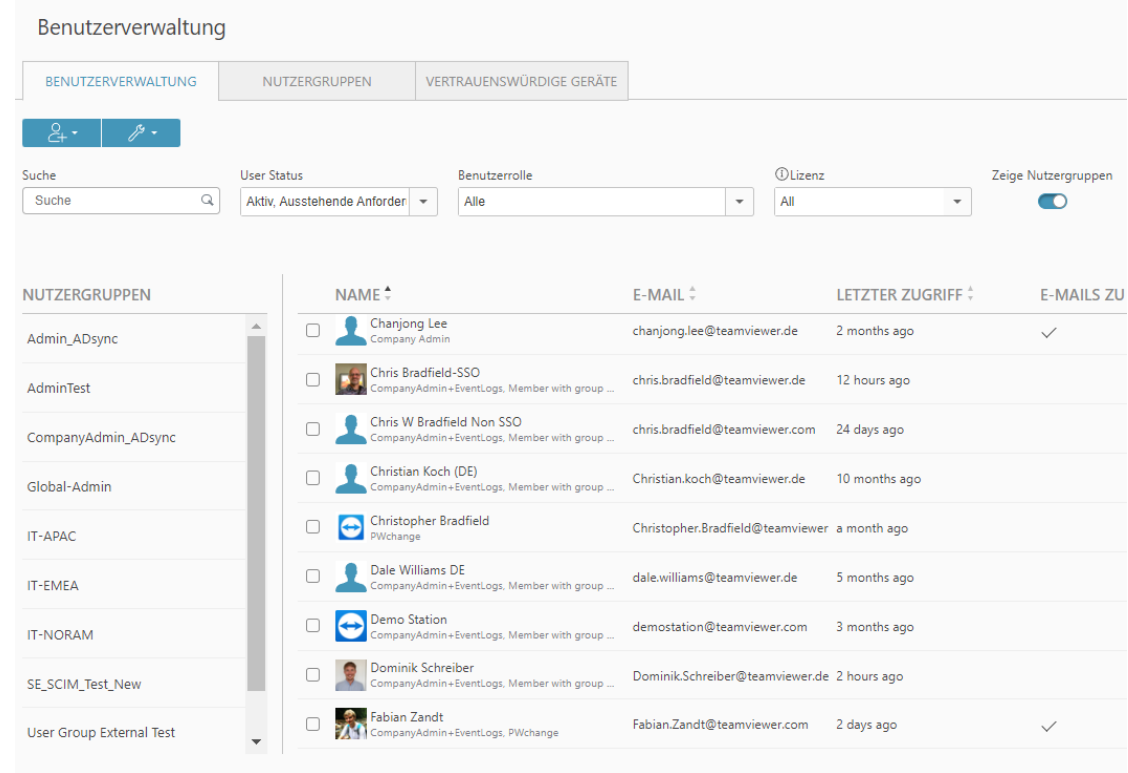

## Auditabilité

#### Sécurité par la vérifiabilité

- Suivez vos connexions, ainsi que les actions effectuées avec TeamViewer
- Assurer la traçabilité de toutes les modifications au sein de la console de gestion
- Exportez vos logs vers un système de votre choix,  $\bullet$ manuellement ou via API

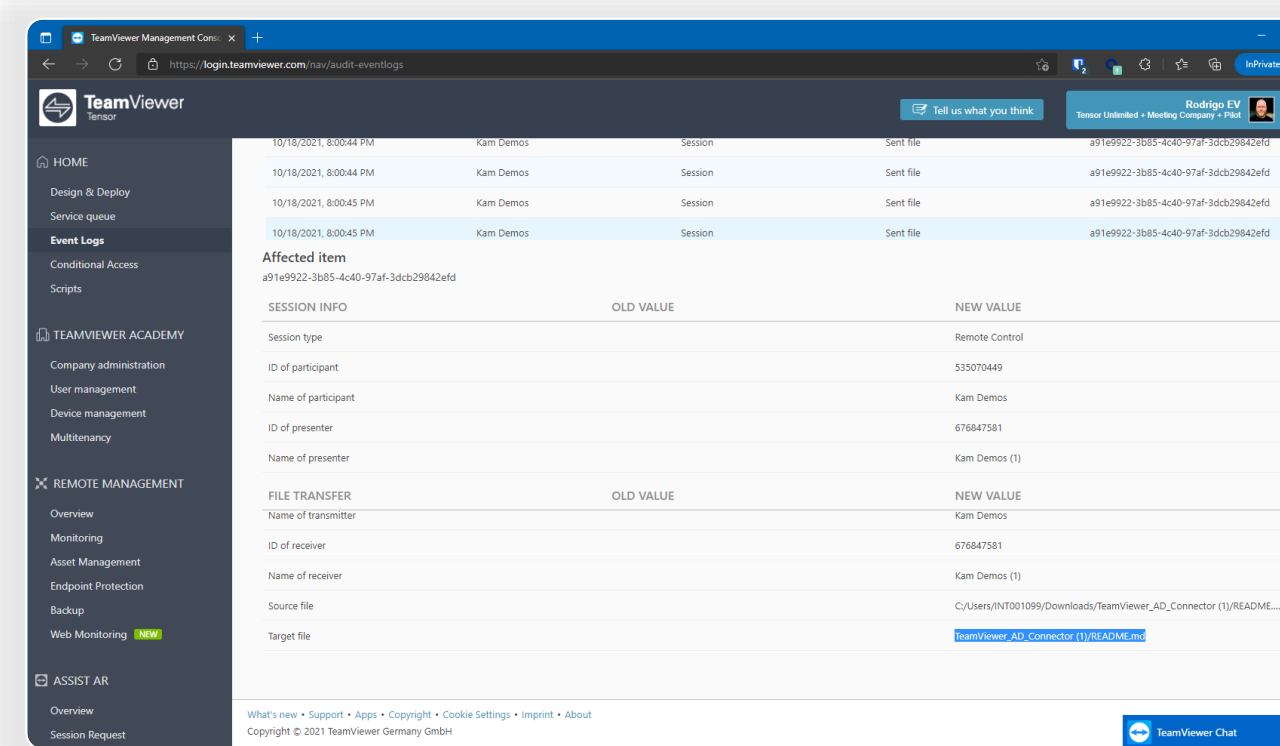

# Accès conditionnel

#### Bloquer l'accès et l'assistance à distance non autorisés

Support interne

Bloquer les connexions non autorisées.

Support externe

Réduisez les options de connectivité pour les externes.

Utilisation durant des projets<br>Activer l'accès - avec expiration - basé sur des  $\bullet$ plages horaires

Télétravail

Fournir du support à distance sécurisée.

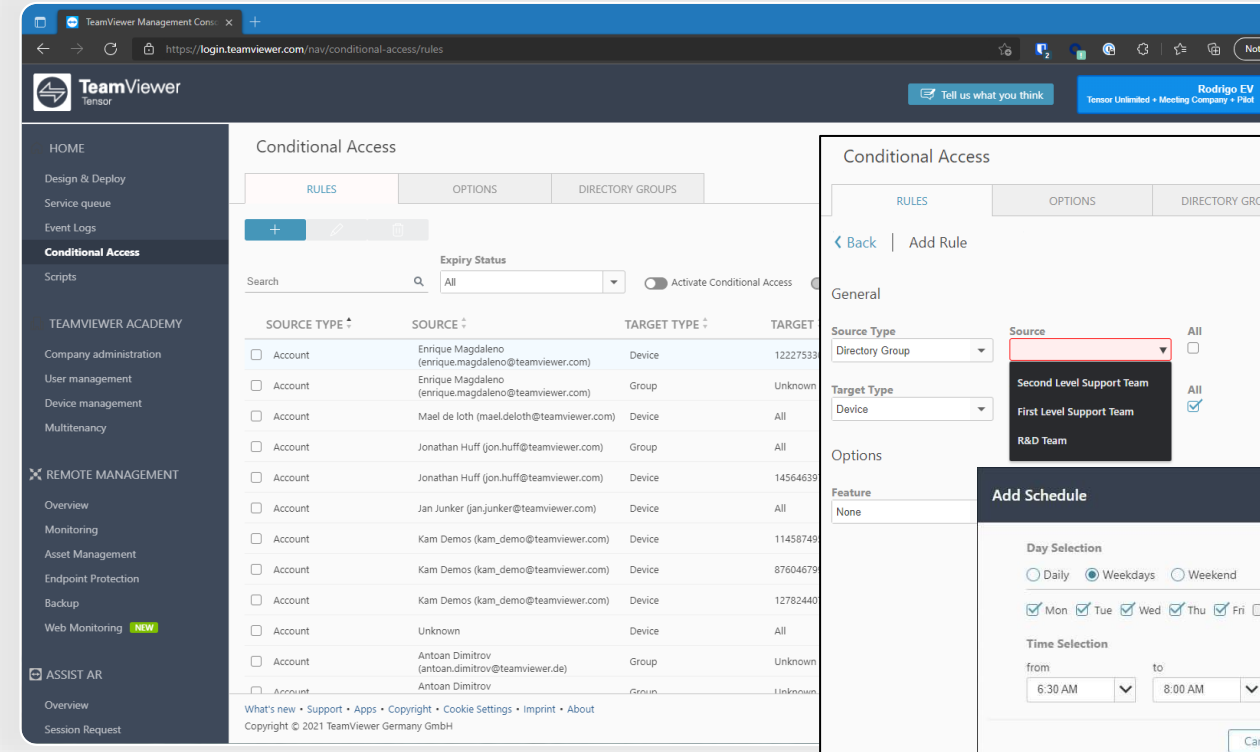

 $\bullet$ 

Partenariats et plateformes intégrées

**Partenaires OEM Partenaires Integrations** 

> **SAMSUNG htc ASUS Panasonic UDLG ZTE中兴 SONY** lenovo. **PHILIPS**

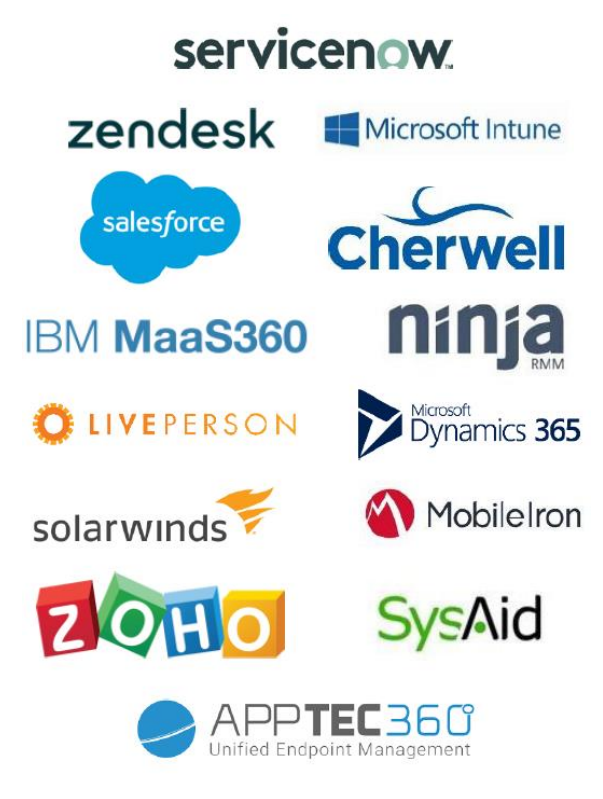

**Partenaires** plateformes

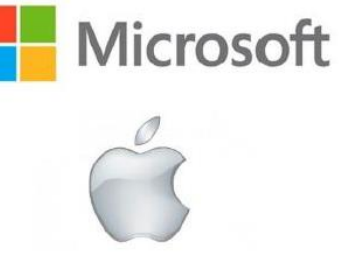

**C-D** Alibaba Cloud

Google

<sup>2</sup>: BlackBerry

# Autres add-ons

# Kit de développement logiciel mobile (SDK)

#### Fournir une assistance sécurisée et rapide dans l'application pour vos apps mobiles

- Intégrez les fonctions d'accès et de contrôle à distance  $\boldsymbol{\Omega}$ bien connues de TeamViewer dans vos applications mobiles et différenciez-vous de vos concurrents
- $\bullet$  Évitez les dommages et la falsification des appareils des clients en permettant aux supporters distants d'accéder et de contrôler uniquement l'application elle-même, et non l'appareil lui-même
- $\bullet$ Garantissez la confidentialité de vos clients avec une assistance conforme au RGPD pour votre application mobile
- Offrez une expérience de support client de nouvelle  $\bullet$ génération pour augmenter le temps de disponibilité, la satisfaction et la fidélité client

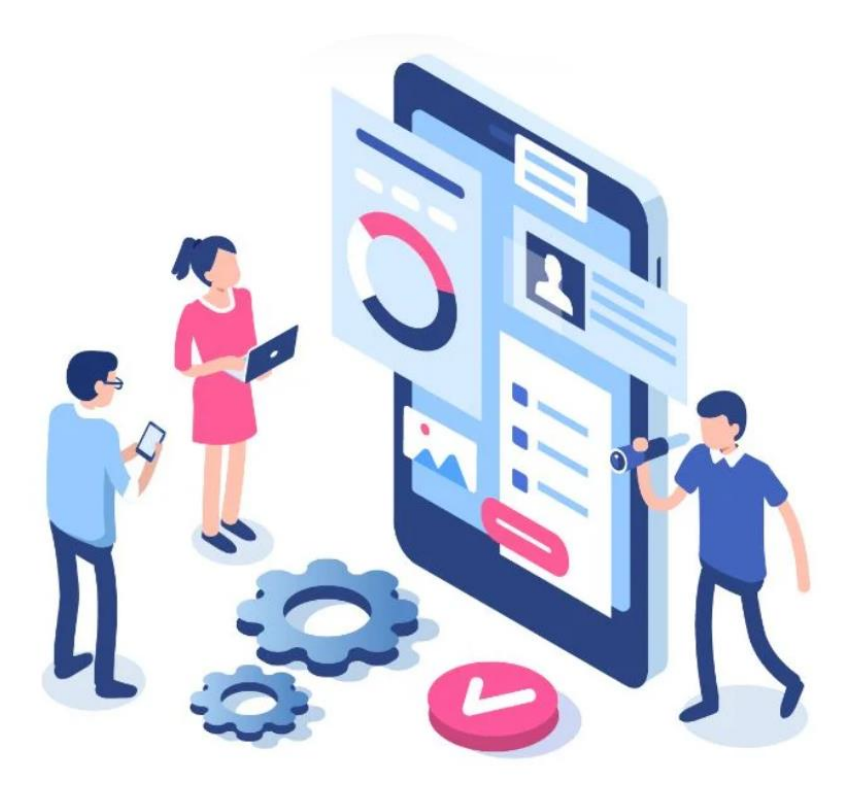

# Service-Level-Agreement (SLA)

#### Bénéficiez de services d'assistance dans le monde entier et en continu

- Service prioritaire 4 heures de temps de réponse  $\bullet$
- Canaux de communication séparés avec l'équipe  $\bullet$ d'assistance
- $\bullet$ Assistance permanente
- $\boldsymbol{O}$ Minimiser les interruptions d'activité
- Optimiser et réduire le temps de résolution  $\bullet$
- Augmenter la satisfaction des clients et des utilisateurs  $\bullet$
- Disponibilité du serveur garantie à 99,9 %  $\bullet$

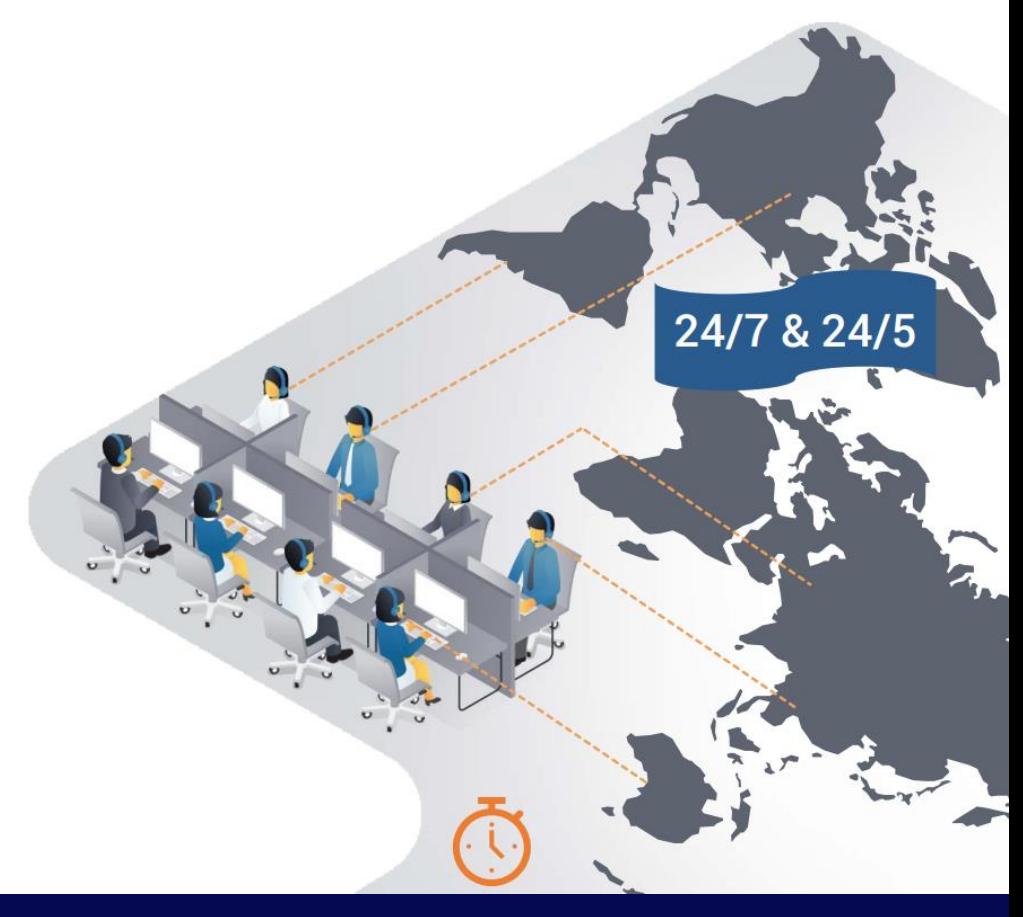

# **Professional Services**

#### Un accompagnement dès le début

- Qu'il s'agisse d'authentification unique, de connexion AD ou d'accès conditionnel, notre équipe d'ingénieurs solutions se fera un plaisir de vous accompagner à chaque étape du processus.
- Avez-vous besoin d'une formation sur la façon de tirer le meilleur parti de TeamViewer et de la<br>console d'administration ? Nous sommes également heureux de vous guider et de vous aider à vous familiariser avec les subtilités de notre solution.

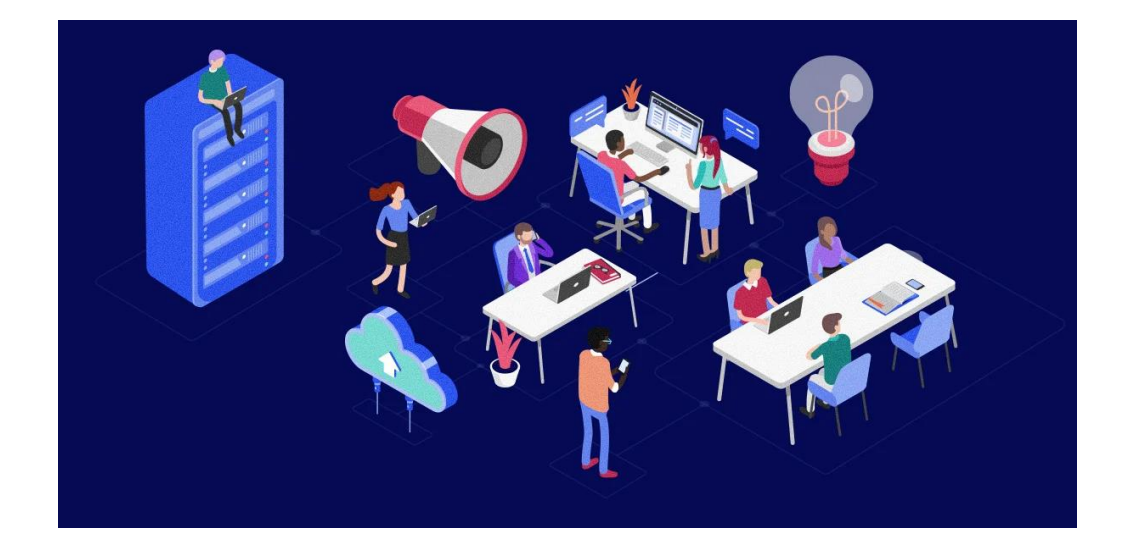

# Différences entre les licences

# Différences entre les licences:

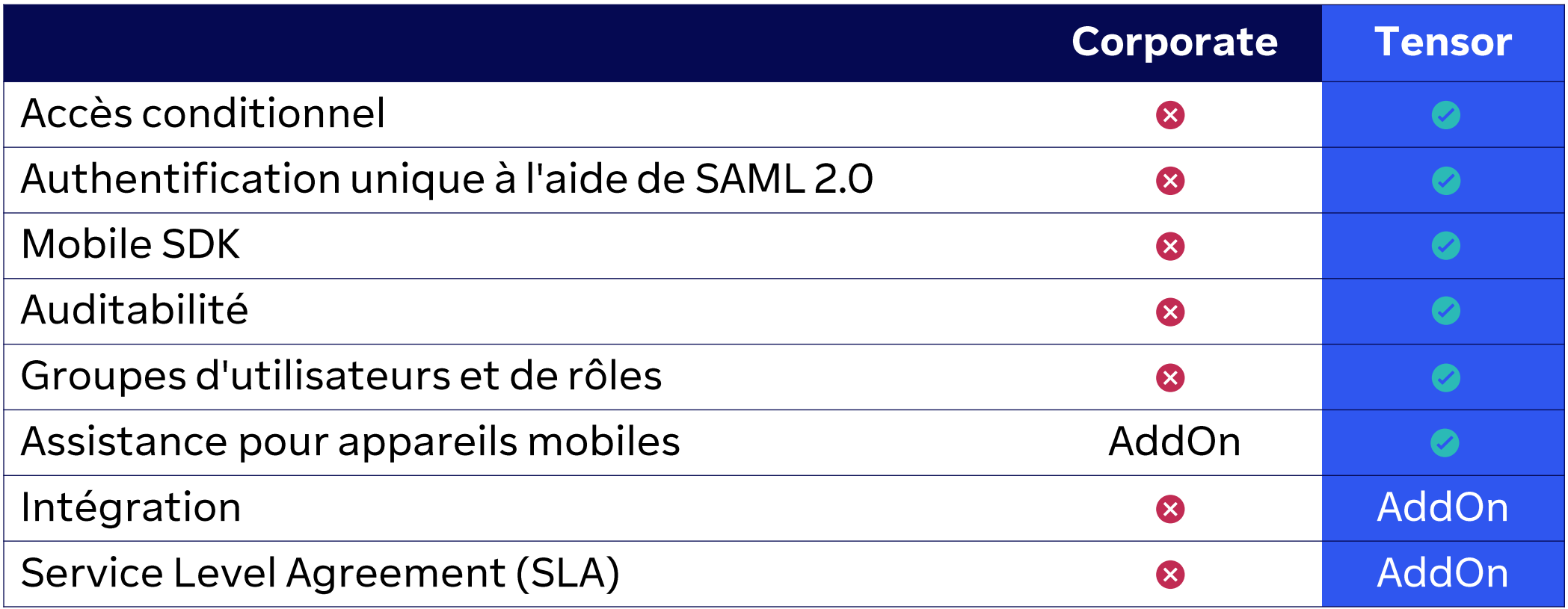

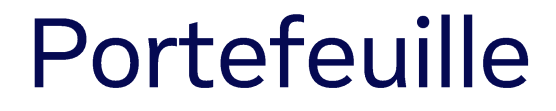

## Remote Management

Réalité augmentée

Systèmes embarqués  $(IOT)$ 

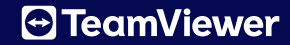

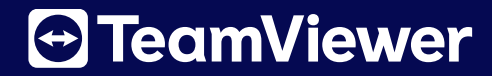

# Merci beaucoup